**Adobe Photoshop 8 Free Download**

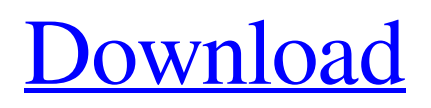

**Adobe Photoshop Free Download For Free Crack+ License Key PC/Windows**

\*\*Exercise 12.4: Create a beautiful flower image\*\* Before you begin creating your flower image, you'll need to get your camera ready. Here's a helpful tip if you plan to do this exercise. Purchase a few inexpensive, plastic-covered books (candy wrappers are a good choice) in a variety of colors. Use these as a template for your photograph. Next, carefully measure the height and width of the stems and the leaf cluster on the front cover of the book. Preceding and following this exercise,

## you'll cut your paper to size, for example, using the books as a guide.

**Adobe Photoshop Free Download For Free** 

Photoshop Lightroom, meanwhile, is a photo workflow solution and editing application designed by Adobe to help photographers of all levels share, display, and print their pictures. Buy Photoshop Elements Use Photoshop Elements to edit and process your digital pictures, add cool effects and artistic filters, then save them as.png or.jpg files. This version of Photoshop, while cheaper, will not

give you access to the same features or complex actions the full version does. However, there is a lot of good utility in this versatile program for those who are ready to take their photography to a professional level. The complete Photoshop Lightroom collection is required for Lightroom editing, cataloging, and organizing of your photo library. It also has unlimited cloud storage. Buy Photoshop Lightroom With the professional version of Photoshop, you have access to a huge, featurerich array of tools that can transform your pictures. Most of these powerful

## photo-editing tools cost more than Photoshop Elements, but this application is designed for individuals or small businesses who do not need the full range of features. You can export the files from Lightroom to other destinations, such as other image editing software, print providers, a website, and more.SAN ANTONIO, TEXAS – Americans have been seeing a lot of big skies these past few days. Sparkyguy1978's video was actually taken on April 20th but he only just found out about it and it seemed like the perfect reason to get out of the office.

Sparkyguy1978 first spotted a streak of light as he flew into Bexar County. "I was standing in the back of my car a long the freeway somewhere and I heard this whizzing noise and then I just looked up and noticed a bright streak of light. It made an impression on me and I knew I had to share it with everyone else." The light moved up and down through the sky for what seemed like an eternity. "I was surprised that it was so big, it was like a comet moving through the sky but I assumed it had to be some kind of missile launch of something." The sky did not look right to Sparkyguy1978

and he flew up and looked closer. "I couldn't believe what I saw so I threw my camera out the window and started recording. The city was alive and I was surrounded by people doing God knows what. 05a79cecff

Q: How to attach animation to a custom button? I am creating a simple clock. I have a custom button, and I am trying to make it animated by assigning a simple animation to the Button.animation variable. But this just doesn't work. Here's my code : typealias ButtonType = UIButton! let btn: ButtonType = UIButton(frame: CGRectMake(0, 0, 10, 10)) btn.setTitle("12", forState: UIControlState.Normal) btn.addTarget(self, action: "buttonTapped:", forControlEvents:

UIControlEvents.TouchDown) self.view.addSubview(btn) let animation: UIAnimation  $=$ Fade(duration: 0.5) btn.animation  $=$ animation EDIT : I just removed the action and the target function. This works fine so far. But I still can't figure out how to make it animate. A: It might be that the typealias itself needs a type hint. Try putting a! on the typealias. btn.addTarget(self, action: "buttonTapped:", forControlEvents:

UIControlEvents.TouchDown) Q: How do I set the rows in my google spreadsheet based on a condition I

have a table of data with 40 rows (30 line total), 20 that have a certain category. I want to be able to set the row in the table that has the appropriate category. For example, I want to change the first row from 10 to 11, second row from 11 to 12, and so on, until I have the 20 row in the table with the 20 different category numbers. A: This can be achieved with an if statement. Simply make a "table" of how many rows you need, such as  $4(30/4 = 7$  rows). Then apply the following array formula to all the rows required:  $=row(column) = 4+1.$ Note: the table value has to equal 4

 $(7/4)$  for it to work. # test54.d: test for a leaky type (static array of all types, # filled with monotonically increasing integers) # # Check that 'typed

**What's New in the Adobe Photoshop Free Download For Free?**

Sunday, March 2, 2012 The Role of the Police The question has been raised as to why the Montreal police haven't even begun to investigate the incident between Semenov and Sylvain Lefebvre. This is a valid question but don't get too excited, the police will work on the case,

eventually. Why? Here are the major reasons: 1. The police have enough to investigate without wasting time on frivolous claims. First of all, we know for a fact that Lefebvre's death was indeed a homicide. That person has been charged and remanded in custody. Secondly, the police already have enough proof that there is no connection between the death of René Angélil and Lefebvre's suicide. 2. With all the controversy and controversy surrounding the investigation, that's a large amount of cash to be investigating. The theory of the day is that Lefebvre's

## accomplice who is in jail is in it for the money. That's one hell of a lot of money to be looking into. 3. With the 30 days that have passed since the incident, there is ample time to prepare a formal investigation report. That process requires preparation,

time, resources, and staffing. These investigations take time. This is not the first time that people have died in relation to Angélil's death and the police should have enough evidence to proceed. Their job is to pursue evidence and motives as they proceed. And if they find anything, it will be publicized. If they don't find

anything, it will be made public as well. In the meantime, let's all support the Angélil family. On the next episode of Forever in Your Mind: The Angélil Cousins, we'll continue the Angélil Cousins story in the courtroom. 4 comments: Erika ReneeThanks for the great article about the angelais cousins.I had heard the boys' Mom had been taking care of the cousins, which is why they weren't there to support René. I had wondered if one of the men in the case could have been Lefebvre. Good article, Jackie. I think one of the many unanswered questions is why

authorities would be investigating the Angélil family at the same time as this investigation. Why don't they let it ride and then investigate later? Erika, I'd like to thank you for the

OS: Windows 7 or Windows 8 Windows 7 or Windows 8 Processor: Intel Core i3, AMD FX or NVIDIA GeForce GTX 950 recommended Intel Core i3, AMD FX or NVIDIA GeForce GTX 950 RAM: 6 GB 6 GB Graphics: Nvidia GTX 970 recommended Nvidia GTX 970 Storage: 23 GB available space 23 GB available space DirectX: Version 11 Version 11 Sound Card: DirectX compatible sound card with a minimum of 128-bit memory channel and hardware acceleration for

## Windows 7 or Windows 8 DirectX compatible sound card with a minimum

<https://www.alltagsunterstuetzung.at/advert/adobe-stock-art-packs-creative-cloud-2/> <https://thebakersavenue.com/download-adobe-photoshop-7-0/> <https://topgiftsforgirls.com/double-exposure-photoshop-action-20-photoshop-actions/> <https://www.seacliff-ny.gov/sites/g/files/vyhlif3786/f/uploads/notice.pdf> [https://insuredandprotected.com/wp](https://insuredandprotected.com/wp-content/uploads/2022/07/free_download_photoshop_32_bit_for_windows_7.pdf)[content/uploads/2022/07/free\\_download\\_photoshop\\_32\\_bit\\_for\\_windows\\_7.pdf](https://insuredandprotected.com/wp-content/uploads/2022/07/free_download_photoshop_32_bit_for_windows_7.pdf) <https://markusribs.com/wp-content/uploads/2022/07/remmpat.pdf> <https://davidocojewelers.com/a-pesquisa-o-photoshop> <https://www.webcard.irish/photoshop-tutorial-on-pattern-effects-pattern-tool-brushes/> <http://wp2-wimeta.de/free-download-3-wood-panel-textures/> [https://undergroundstudio.it/wp-content/uploads/2022/07/download\\_photoshop\\_7\\_me\\_free.pdf](https://undergroundstudio.it/wp-content/uploads/2022/07/download_photoshop_7_me_free.pdf) <https://kiraimmobilier.com/2022/07/01/best-photoshop-cs6-67-bit-download-crack/> <https://www.residenzagrimani.it/2022/07/01/photoshop-website-free-stock-textures-500/> <https://marketstory360.com/news/39488/download-for-windows-operating-system/> <https://sfinancialsolutions.com/photoshop-elements-2020-free-trial-mac/> <https://www.careerfirst.lk/sites/default/files/webform/cv/download-noiseware-photoshop-cc-2014.pdf> <https://alquilerdedepartamentoslima.com/wp-content/uploads/2022/07/olabnkec.pdf> <https://iranskillhouse.com/blog/index.php?entryid=3414> <http://www.giffa.ru/watch/adobe-photoshop-pc-software-for-free/> [https://topfleamarket.com/wp](https://topfleamarket.com/wp-content/uploads/2022/07/photoshop_free_trial_and_free_download_adobe_photoshop.pdf)[content/uploads/2022/07/photoshop\\_free\\_trial\\_and\\_free\\_download\\_adobe\\_photoshop.pdf](https://topfleamarket.com/wp-content/uploads/2022/07/photoshop_free_trial_and_free_download_adobe_photoshop.pdf) <http://heritagehome.ca/advert/photoshop-viewer-is-gewijzigd/>